**CSMA 2019** 14ème Colloque National en Calcul des Structures 13-17 mai 2019, Presqu'île de Giens (Var)

# **Simulation thermo mécanique du procédé LBM à l'échelle de la couche**

C. Metton<sup>1</sup>, G. Marion<sup>1</sup>, D. Missoum-Benziane<sup>2</sup>, Mathieu Mazière<sup>2</sup>

<sup>1</sup>*SAFRAN TECH, Rue des Jeunes Bois, Chateaufort CS 80112 78772 Magny-Les-Hameaux, France, charlotte.metton@safrangroup.com* <sup>2</sup>*MINES ParisTech, Centre des Matériaux CNRS UMR 7633, BP 87, 91003 Evry Cedex, France*

**Résumé** — Le procédé LBM est aujourd'hui utilisé pour la réalisation de pièces complexes dans le domaine aéronautique. La simulation procédé est un outil d'aide à la compréhension des phénomènes et à la conception, permettant notamment de diminuer le risque de défauts. Dans le contexte industriel, il est alors souhaitable de disposer d'un outil rapide pour prédire l'impact du procédé sur la pièce, qui puisse s'inscrire dans les itérations de conception. Cette étude vise à proposer un modèle thermo mécanique afin d'anticiper les contraintes résiduelles, qui engendrent des déformations de pièces, voire de la fissuration.

**Mots clefs** — Laser Beam Melting (LBM), Simulation procédé, Echelle de la couche.

## **1. Introduction**

Le domaine aéronautique est intéressé par le procédé Laser Beam Melting, technologie de fabrication additive sur lit de poudre qui offre de grandes perspectives quant à la réalisation de pièces complexes pour la réduction des assemblages et le gain de masse. Cependant, de par les multiples phénomènes induits par le procédé, ce dernier est encore à l'heure actuelle en cours de maitrise, et des problématiques de déformations voire de fissuration de pièces sont toujours d'actualité. Dans ce contexte, le développement de la simulation des procédés est clé pour mieux maîtriser ces « nouveaux » procédés, concevoir des pièces qui exploitent le potentiel de ces technologies et accélérer la mise au point des gammes de production.

Le développement de la simulation des procédés de fabrication est en plein essor. De plus en plus de modèles sont proposés, à diverses échelles de modélisation.

Certains se cantonnent aux échelles fines, telles que la modélisation du comportement granulaire des poudres, l'interaction laser/matière ou encore des phénomènes physiques qui sont présents au sein du bain liquide. Ce type d'études sont utiles pour la montée en maturité des procédés de fabrication additive, afin d'analyser les phénomènes complexes observés pendant la fusion et d'en optimiser les paramètres machine/matière (puissance, vitesse, distribution de taille et forme des poudres, …). Cependant, les temps de calculs ainsi que la modélisation au niveau d'un VER rendent leur utilisation impossible dans un contexte industriel et de production [1][2][3].

D'autres auteurs font des hypothèses simplificatrices afin de simuler le procédé LBM à l'échelle du cordon (déplacement du bain liquide), mais les temps de calculs restent encore extrêmement longs sur des géométries de faibles dimensions et complexité [4] [5].

C'est ainsi que de nombreux modèles ont vu le jour à l'échelle de la couche, voire de la macro couche (plusieurs couches physiques) afin de pouvoir simuler le procédé sur pièce industrielle entière [6][7]. L'intérêt premier est alors de pouvoir estimer les déformations de la pièce rapidement, et de répondre au besoin industriel sur les problématiques de fabricabilité. Généralement, un chargement thermique équivalent est appliqué sur l'ensemble de la couche ajoutée. Il n'est cependant pas possible de prendre en considération l'effet de la stratégie laser, et d'obtenir des déformations non symétriques.

### **2. Modèle numérique**

Afin de disposer d'un outil destiné à obtenir les contraintes et déformations en des temps de calculs raisonnables (idéalement inférieurs au temps de fabrication réel), un modèle thermomécanique faiblement couplé a été développé à l'échelle de la couche sous Zebulon/Zset au centre des matériaux. Les champs de température sont tout d'abord calculés afin de servir de données d'entrée au modèle mécanique.

### **2.1. Modèle thermique**

#### **2.1.1 Equation de la chaleur**

Le modèle thermique consiste à résoudre l'équation (1) de la chaleur sur un domaine  $\Omega$  tel qu'il faut trouver  $T(\vec{x}, t)$  en tout point  $\vec{x} \in \Omega$  vérifiant :

- A  $t = 0$ :

$$
T(\vec{x},t)=T_0(\vec{x})
$$

- Pour  $t \in ]0, t_f]$ :

$$
div(\overrightarrow{\lambda(T)}.\overrightarrow{\text{grad}}T) + Q(T,t) - \dot{H}(T,t) = 0 \text{ dans } \Omega
$$
\n(1)

$$
Avec H(T) = \int_{\Omega} \rho(T) C_p(T) dT
$$

Soit la frontière  $\partial\Omega$  définie telle que  $\partial\Omega = \partial\Omega_a \cup \partial\Omega_r$  et  $\partial\Omega_a \cap \partial\Omega_r = 0$ , on a :

 $(\overrightarrow{\lambda(T)}, \overrightarrow{gradT})$ .  $\vec{n} = q(T, t)$   $\rightarrow$  Condition de Neuman : impose un flux de chaleur à  $\partial \Omega_q$  $T = T_d(t)$  $\rightarrow$  Condition de Dirichlet : impose une température à  $\partial \Omega_T$ 

Avec :  $T_0(\vec{x})$  le champ de température initial,  $\overline{\lambda(T)}$  la conductivité thermique du matériau (W.m<sup>-1</sup>.°C<sup>-</sup> <sup>1</sup>),  $\rho(T)$  la masse volumique (kg.m<sup>-3</sup>), T la température (°C),  $C_p(T)$  la chaleur spécifique (J.kg<sup>-1</sup>.°C<sup>-</sup> 1),  $Q(T,t)$  les échanges de puissance thermique volumique avec le milieu extérieur (W.m<sup>-3</sup>), n la normale sortante à  $\partial \Omega$ ,  $q(T,t)$  la densité de flux surfacique représentant la convection et le rayonnement,  $T_d(t)$  la température imposée sur le bord  $\partial \Omega_T$  et H(T,t) l'enthalpie volumique du matériau. Les données physiques du matériau étudié (TA6V) en fonction de la température ont directement été reprises dans la thèse de G. Marion [4].

#### **2.1.1 Stratégie de modélisation**

La poudre et le gaz environnant ne sont pas modélisés. Ainsi, la conductivité thermique et l'absorptivité du lit de poudre, les phénomènes de retrait lors de la fusion/solidification et les conditions aux limites air/poudre et solide/poudre n'ont pas à être connu. Les paramètres du matériau solide seront ainsi directement utilisés.

Le dépôt d'une nouvelle couche est alors pris en compte par un remaillage de la géométrie initiale. En effet, au fur et à mesure de la fabrication, celle-ci est découpée en fonction de la hauteur de fabrication pour représenter l'activation de tous les éléments de la couche souhaitée. D'autre part, le maillage est dé-raffiné automatiquement en cours de fabrication pour optimiser les temps de calculs.

#### **2.1.1 Conditions aux limites**

La particularité de cette étude est l'utilisation d'une source de chaleur équivalente définie sur une surface 2D à partir d'une fonction dépendante du temps et de l'espace q(x, y, t). Il est ainsi possible de représenter, non pas le chemin précis du laser, mais le déplacement global du flux de chaleur sur la surface (Figure 1). La thermique obtenue sur cette couche 2D est ensuite appliquée sur le maillage 3D de la géométrie antérieurement coupée à la bonne hauteur de couche et remaillée, et cela pour chaque ajout de couche jusqu'à la fin de fabrication.

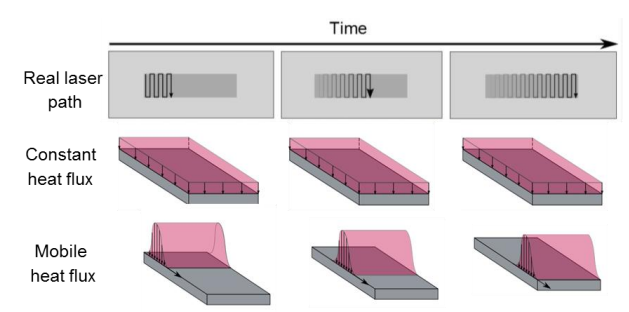

Figure 1 – Stratégie d'apport de chaleur

Les pertes thermiques par rayonnement et convection avec le milieu extérieur ont été appliquées sur l'ensemble de la géométrie du plateau de fabrication et de la pièce en construction qui est recalculée à chaque remaillage (et donc couche supplémentaire).

### **2.2. Modèle mécanique**

### **2.2.1 Résolution problème mécanique**

La résolution du problème mécanique consiste à déterminer le champ de déplacement vérifiant les équations d'équilibre, en tenant compte des conditions aux limites appliquées sur la frontière ∂Ω ainsi que de la loi de comportement choisie. Les données matériau en fonction de la température ainsi que la loi de comportement du TA6V de G. Marion ont directement été repris [4].

Des calculs thermo-élasto-viscoplastiques ont été effectués.

### **2.2.1 Stratégie de modélisation**

La stratégie de modélisation du modèle mécanique est différente de celle de la thermique. Au lieu d'effectuer des remaillages, l'ajout de matière est obtenu par une technique qui consiste à activer ou désactiver des éléments préétablis via un abaissement des propriétés mécaniques. Lors de la première itération, tous les éléments représentant la pièce à construire et ne faisant pas parti du substrat seront désactivés. Ensuite, au fur et à mesure de la fabrication, les éléments d'une couche entière correspondant à la couche qui sera solidifiée seront activés/réactivés et les conditions aux limites seront mises à jour.

### **2.3. Essais expérimental**

De manière similaire à l'expérience développée par VAN BELLE [5], un plateau de fabrication d'épaisseur 2mm a été réalisé au Centre des Matériaux et instrumenté à l'aide de jauges de déformations ainsi que de thermocouples afin de pouvoir confronter le modèle thermique et mécanique à l'expérience (Figure 2). En effet, de par sa fable épaisseur, le plateau se déforme durant la fabrication du fait des cycles thermiques répétés.

La pièce fabriquée est un parallélépipède rectangle de 15 mm de haut (correspondant à l'ajout de 500 couches d'épaisseur de 30  $\mu$ m) et de base 20x5 mm<sup>2</sup>. Le sens de déplacement laser est toujours le même d'une couche à une autre, pour favoriser les déformations non symétriques.

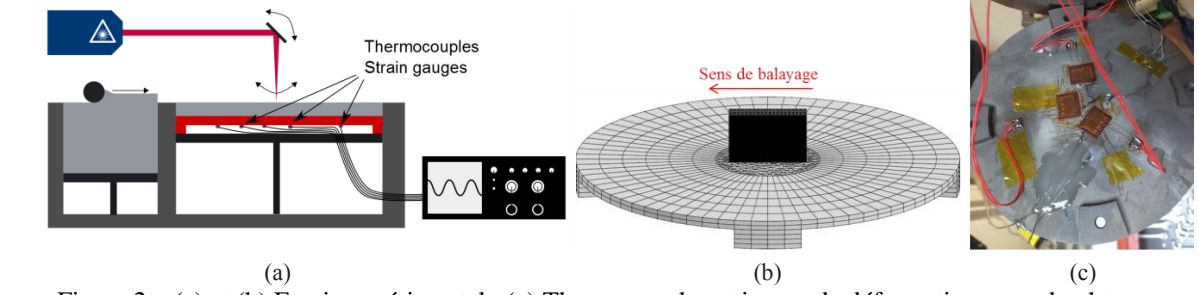

Figure 2 – (a) et (b) Essais expérimental (c) Thermocouples et jauges de déformations sous le plateau

# **3. Résultats et discussion**

### **3.1. Résultats thermiques**

Le modèle correspondant à l'essai décrit en partie 2.3 (à l'exception de la hauteur du parallélépipède de 10 au lieu de 15mm) est constitué de 139 568 éléments linéaires de type c3d8/c3d6, avec 243 537 degrés de libertés. Le temps de calcul a été de 37h environ, sur 4 cœurs.

Les paramètres thermiques ont tout d'abord été calibrés sur un premier essai consistant en la fabrication d'un petit cube en TA6V, avec mesure de températures en trois points. Le modèle a alors ensuite été confronté aux résultats expérimentaux issus des thermocouples présentés en partie 2.3.

La température a été relevée au cours du temps pour l'ensemble des positions des thermocouples utilisés pour l'essai. Une comparaison des résultats de simulation et expérimentaux est disponible en Figure 3. Nous pouvons observer un bon comportement général dans l'ensemble, la valeur calculée la plus éloignée de l'expérience étant la température du thermocouple B. Tout comme l'expérience, les résultats de la modélisation situent le point le plus chaud au centre de la pièce lasée (TC A). Cependant, des températures similaires avec une légère chauffe du thermocouple D par rapport au B sont obtenues numériquement, contrairement à des différences importantes en début de fabrication expérimentalement. Ceci peut être expliqué par le positionnement de ces derniers (à la frontière entre surface lasée/non lasée), ainsi que les effets de bords qui peuvent avoir lieu.

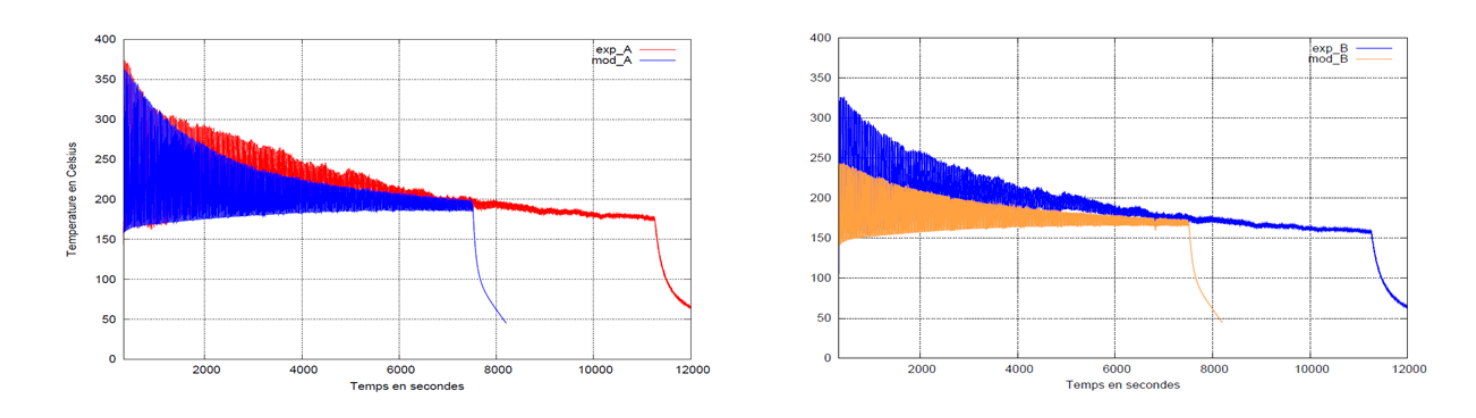

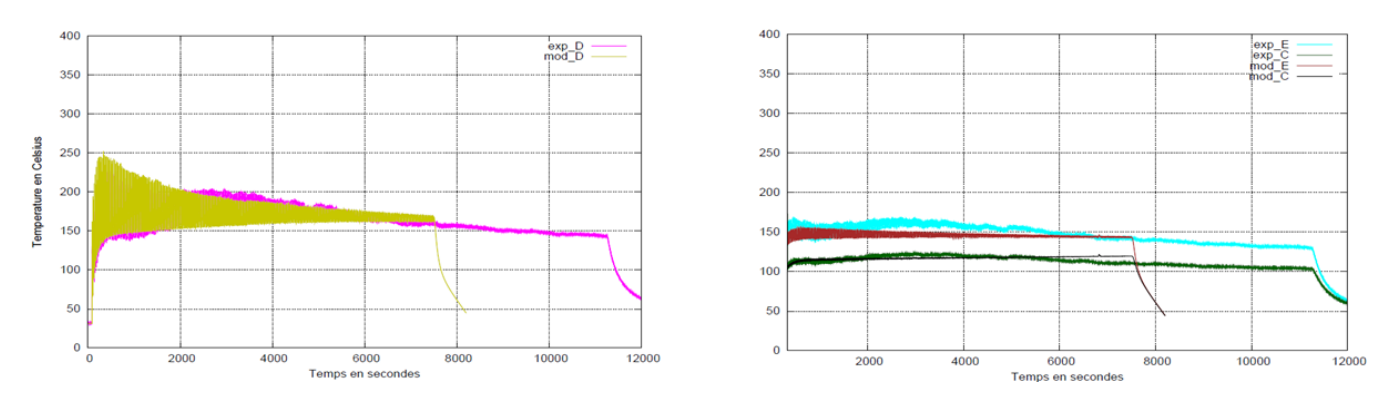

Figure 3 – Résultats thermiques et comparaison simulation/expérience

L'application d'un flux homogène constant étant généralement utilisé dans la plupart des codes thermo mécaniques à l'échelle de la couche, une comparaison des résultats a été effectuée [6][7].

Tout d'abord, nous avons comparé les résultats de simulation pour les positions des thermocouples de l'essai de la partie 2.3 (Figure 4). Nous pouvons observer que les courbes sont semblables en température pour l'ensemble des emplacements sauf en ce qui concerne le thermocouple qui est situé au centre de la pièce, avec une différence sur les 100 première couches au niveau des températures maximales (différence de 50°C environ). La vague gaussienne se rapproche ainsi plus des données expérimentales.

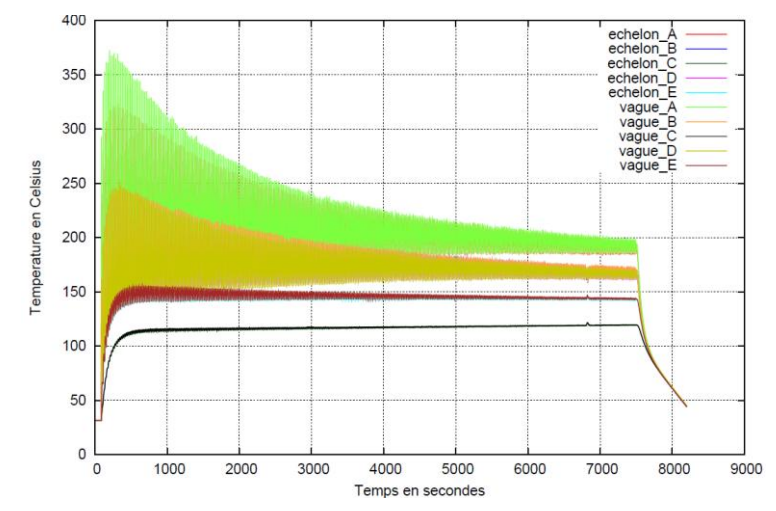

Figure 4 – Comparaison utilisation flux vague gaussienne et homogène constant sur résultats en température

Ensuite, les températures sur les surfaces lasées ont été étudiées. L'évolution de la cartographie du champ de température pour la première couche est donnée lors du passage du flux échelon et du refroidissement simulant l'ajout d'une couche par le rouleau (Figure 5).

Le passage de la vague implique que des zones sont en phase de refroidissement tandis que d'autres sontt en phase de chauffage, induisant des phénomènes de dilatation et de contraction de la matière. Nous pouvons observer ci-dessous que le passage du flux échelon n'engendre que des zones en phase de chauffage. D'autre part, nous pouvons observer que les températures ne sont pas du même ordre de grandeur, avec des températures maximales de 250 °C pour le flux échelon contre 550°C pour la vague gaussienne.

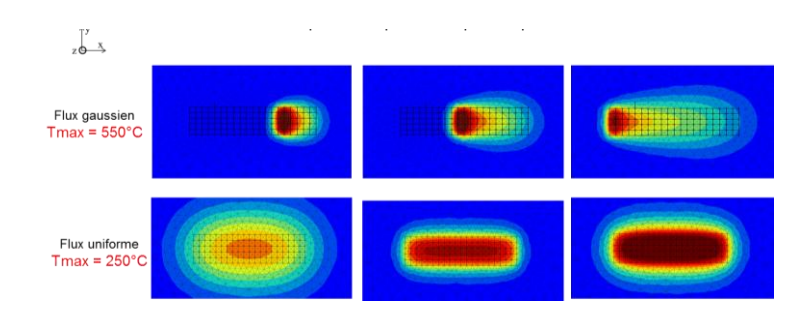

Figure 5 – Comparaison utilisation flux vague gaussienne et homogène constant sur résultats en température pour 1ere couche

Pour finir, l'utilisation d'un flux échelon ou d'une vague gaussienne permet de chauffer les couches déposées avant d'être balayées par le laser et ainsi d'accumuler de la chaleur de manière similaire. Pour la vague gaussienne, la première couche est chauffée à une température d'environ 550°C et la dernière à une température de 700°C. Tandis que pour le flux échelon, la première couche est chauffée à une température d'environ 250°C et la dernière à une température de 410°C (Figure 6).

Ces différences notables devraient avoir un impact sur les résultats mécaniques, notamment au niveau de la déformation de la pièce.

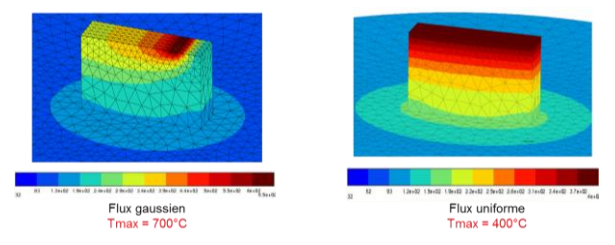

Figure 6 – Comparaison flux vague gaussienne et homogène sur résultats en température pour dernière couche

#### **3.1. Résultats mécaniques**

La comparaison de l'utilisation d'un flux vague gaussienne et homogène constant en mécanique n'a pas été réalisée à l'heure actuelle. Seuls les résultats avec le flux vague gaussienne seront présentés.

Le maillage 3D est identique à celui de la thermique à la différence près d'un raffinement du plateau afin de mieux apprécier les déformations et déplacements. Le temps de calcul pour effectuer le calcul viscoplastique est de 20 jours en utilisant 8 cœurs.

La comparaison des déformations du plateau entre simulation et expérience est donnée en Figure 7. Comme dit plus haut, la modélisation n'a été faite que sur les 334 premières couches, et les déformations Err en repère cylindrique ont été mesurées.

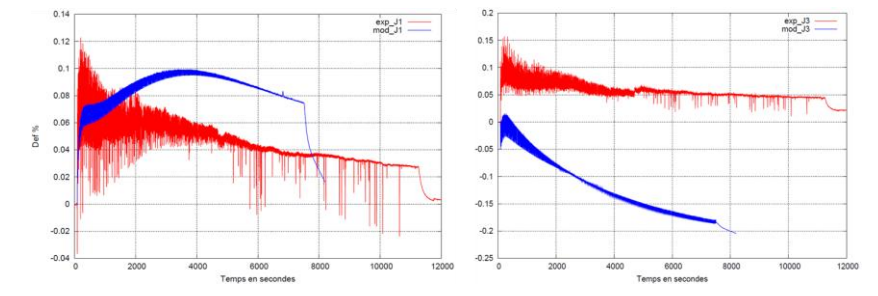

Figure 7 – Comparaison flux vague gaussienne et homogène sur résultats en température pour dernière couche

L'expérience donne des déformations en traction pour les deux jauges, tandis que la modélisation induit des déformations en traction pour la jauge 1 et en compression pour la jauge 3. Cette différence s'explique par l'utilisation de la vague qui induit certes des champs de température beaucoup moins importants que le laser, mais qui impacte de plus grandes surfaces.

D'autre part, une bonne tendance est observée pour les deux jauges avec des fluctuations causées par la déformation du plateau lors des ajouts de couches successives due aux cycles chauffage/refroidissement qui décroissent dans le temps. Cependant, nous pouvons voir que la modélisation surestime dans les deux cas les déformations au cours de la fabrication, et que l'amplitude des fluctuations en début de fabrication est moins importante. Il est à prendre en considération que les résultats obtenus ont été relevés tous les 7.5s pour obtenir des tailles de fichiers raisonnables, donc que les valeurs maximales/minimales des déformations n'ont pas toutes été enregistrées. En ce qui concerne les surestimations de déformations par le modèle numérique, la cause ciblée est la méthode d'activation des éléments. En analysant les champs de déformation plastique cumulée, il s'est avéré que lors de l'ajout d'une couche, les éléments dits inactifs des cinq couches du dessus voyaient de la déformation plastique du fait d'une limite élastique trop faible. La plastification des éléments « inactifs » a surévalué le déplacement et donc les déformations de l'ensemble pièce/plateau. Une simple modification de propriétés mécaniques pour les éléments inactifs permettrait de résoudre ce problème.

D'autre part, le déplacement selon z sur l'ensemble pièce et plateau en fin de fabrication après refroidissement final est donné en Figure 8. Nous pouvons observer une bonne tendance à la fois pour le plateau qui se bombe vers le bas et à la fois pour la pièce.

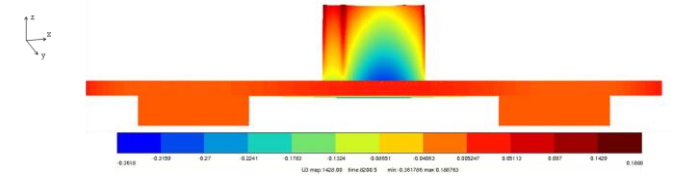

Figure 8 – Déplacement selon z pour l'ensemble pièce + plateau

Pour finir, nous pouvons observer la déformation de la pièce au niveau des dernières couches consolidées en fin de fabrication (Figure 9). Nous avons une différence de hauteur de 327 μm entre le centre de la pièce et là où la vague gaussienne commence à se déplacer et de 274 μm entre le centre de la pièce et là où la vague gaussienne finit de laser. Cette dissymétrie est donc permise grâce à l'utilisation de la vague qui est toujours balayée de la droite vers la gauche.

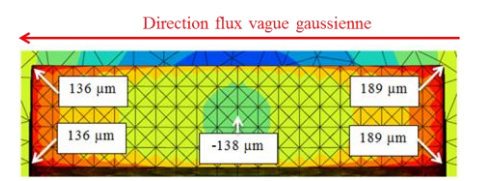

Figure 9 – Déplacement en z dans la dernière couche de la pièce en fin de fabrication

## **4. Conclusion et perspectives**

Un modèle thermo mécanique à l'échelle de la couche a été développé sous Zebulon/Zset au centre des matériaux afin de simuler le procédé LBM. Des essais instrumentés ont été réalisés afin de valider les résultats de simulation pour le modèle thermique et mécanique.

De bons résultats sont obtenus en thermique. Contrairement aux modèles à l'échelle du bain liquide, les températures obtenues sont toutes inférieures au point de fusion du TA6V. Le modèle moyenne alors la température sur la couche lasée.

En ce qui concerne la mécanique, de bonnes tendances sont obtenues en ce qui concerne le sens de déflexion du plateau ainsi que la déformation finale non symétrique de la pièce si une vague gaussienne est utilisée. La comparaison entre simulation et expérience a mis en évidence que les éléments « inactifs » jouaient un rôle dans le calcul et engendraient des déformations excessives au niveau du plateau. Des calculs supplémentaires avec des éléments réellement « inactifs » sont nécessaires afin de valider cette hypothèse.

Si nous regardons les temps de calculs, nous pouvons observer qu'ils sont importants si nous nous plaçons dans le contexte industriel. Afin d'intégrer la simulation dans le cycle de conception de pièces, il est nécessaire d'avoir des temps de calculs de l'ordre d'une journée maximum. Afin de diminuer les temps de calculs de ce modèle, plusieurs pistes peuvent être envisagées : optimiser les paramètres purement numériques (maillage plus grossier, pas de temps, critère de convergence, etc.), ou encore ajouter plusieurs couches en même temps (macro couche). Cependant, la diminution des temps de calculs ne serait pas forcement acceptables. Une autre solution envisageable est de simplifier encore plus le modèle, en adoptant une méthode purement mécanique telle que la méthode Inherent Strain par exemple. Cette dernière, très simplifiée, permet d'obtenir rapidement des résultats en déformations (certes moins précis, mais de bonnes tendances sont obtenues). Il ne sera cependant pas possible de visualiser tout ce qui est phénomènes thermiques [8][9].

Des études sont actuellement en cours pour étudier les gains en termes de précision/visualisation de phénomènes physiques versus temps de calcul entre les méthodes thermo mécaniques et les méthodes purement mécaniques. L'objectif à terme est de cibler les bons niveaux de modélisations et de modèles à utiliser en fonction des problématiques et besoins industriels.

### **Références**

- [1] S. Morville, M. Carin, P. Peyre, M. Gharbi, D. Carron, P. Le Masson, R. Fabbro. 2D longitudinal modeling of heat transfer and fluid flow during multilayered direct laser metal deposition process. Journal of Laser Applications, 24.3:032008, 2012.
- [2] A.V Gusarov, T.Laoui, L.Froyen, V.I. Titov. Contact thermal conductivity of a powder bed in selective laser sintering, Elsevier Science, International Journal of Heat and Mass Transfer 46, 1103–1109, 2003.
- [3] C.H Fu, Y.B . Guo. Three-Dimensional Temperature Gradient Mechanism in Selective Laser Melting of Ti-6Al-4V, Journal of Manufacturing Science and Engineering, Vol. 136, 2014.
- [4] G. Marion. Modélisation de procédés de fabrication additive de pièces aéronautiques et spatiales en Ti-6Al-4V par dépot et fusion laser sélective d'un lit de poudre par laser : Approche thermique, métallurgique et mécanique. Thèse Mines ParisTech, 2016.
- [5] L. Van Belle, G. Vansteenkiste and J.C. Boyer. Investigation of residual stresses induced during the selective laser melting process. Key Engineering Materials. 554, 2013.
- [6] C. Li, Z. Y. Liu, X. Y. Fang et Y. B. Guo, «On the Simulation Scalability of Predicting Residual Stress and Distortion in Selective Laser Melting,» Journal of Manufacturing Science and Engineering, vol. 140, 2018.
- [7] Y. Zhang, G. Guillemot, M. Bernacki et M. Bellet, «Macroscopic thermal finite element modeling of additive metal manufacturing by selective laser melting process,» Computer methods in applied mechanics and engineering, vol. 331, pp. 514-535, 2018.
- [8] M.P.Fransen. "Eigenstrain reconstruction of residual stresses induced by selective laser malting", Thèse, 2016.
- [9] M.Bugatti, Q.Semeraro, "Limitations of the Inherent Strain Method in Simulating Powder Bed Fusion Processes", Additive Manufacturing, 2018.